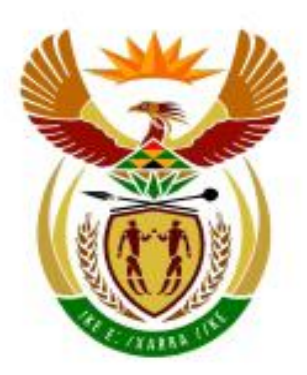

# higher education<br>& training

Department: Higher Education and Training<br>REPUBLIC OF SOUTH AFRICA

# **MARKING GUIDELINE**

## **NATIONAL CERTIFICATE**

# **COMPUTER PRACTICE N4**

## **29 MAY 2018**

**This marking guideline consists of 27 pages.**

#### MARKING GUIDELINE  $-2$ -<br>  $-2$ -<br>
GSN210**(E)**(M29)H COMPUTER PRACTICE N4

#### **SECTION A**

#### **QUESTION 1**

- 1.1 False
- 1.2 **True**
- 1.3 **True**
- 1.4 False
- 1.5 False
- 1.6 **True**
- 1.7 1.8 **True** False
- 1.9 False
- 1.10 **True**

(10 × 1) **[10]**

#### **QUESTION 2**

- 2.1 J
- 2.2 G
- 2.3 H
- 2.4 A
- 2.5 D
- 2.6 F
- 2.7 C
- 2.8 I
- 2.9 2.10 E B

(10 × 1) **[10]**

#### MARKING GUIDELINE -3- GSN210**(E)**(M29)H COMPUTER PRACTICE N4

#### **QUESTION 3**

- 3.1 NO MANIPULATION ERRORS
	- 1 EXAMINATION NUMBER and QUESTION 3.1 not inserted as header and/or incorrect (1)
	- 2 Status report of Computer Practice N4 folder not displayed and/or incorrect (1)

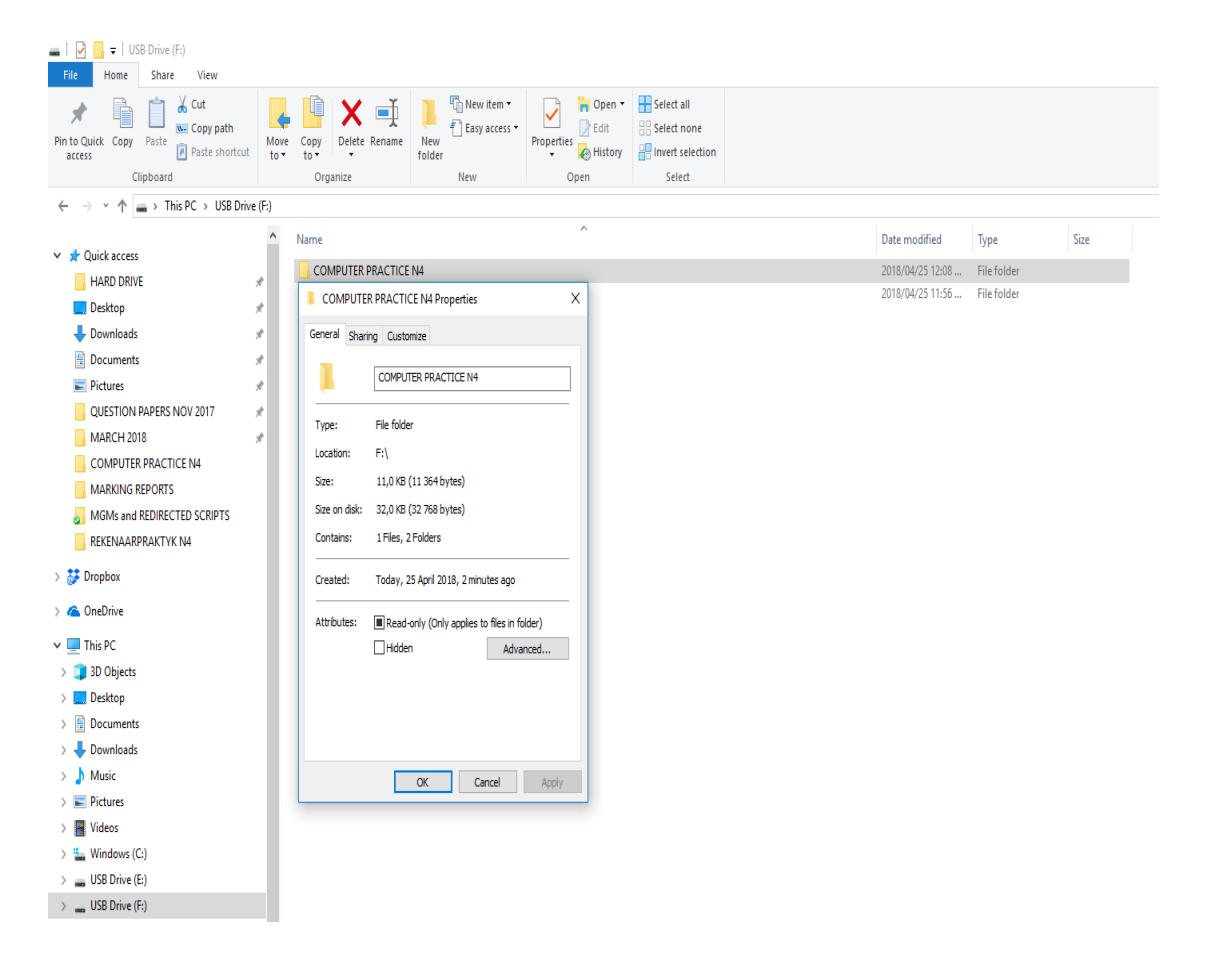

## COMPUTER PRACTICE N4

#### 3.2 NO MANIPULATION ERRORS

- 1 EXAMINATION NUMBER and QUESTION 3.2 not inserted as header and/or incorrect (1)
- 2 All the files/folders not displayed in the Computer Practice N4 folder and/or incorrect (1)

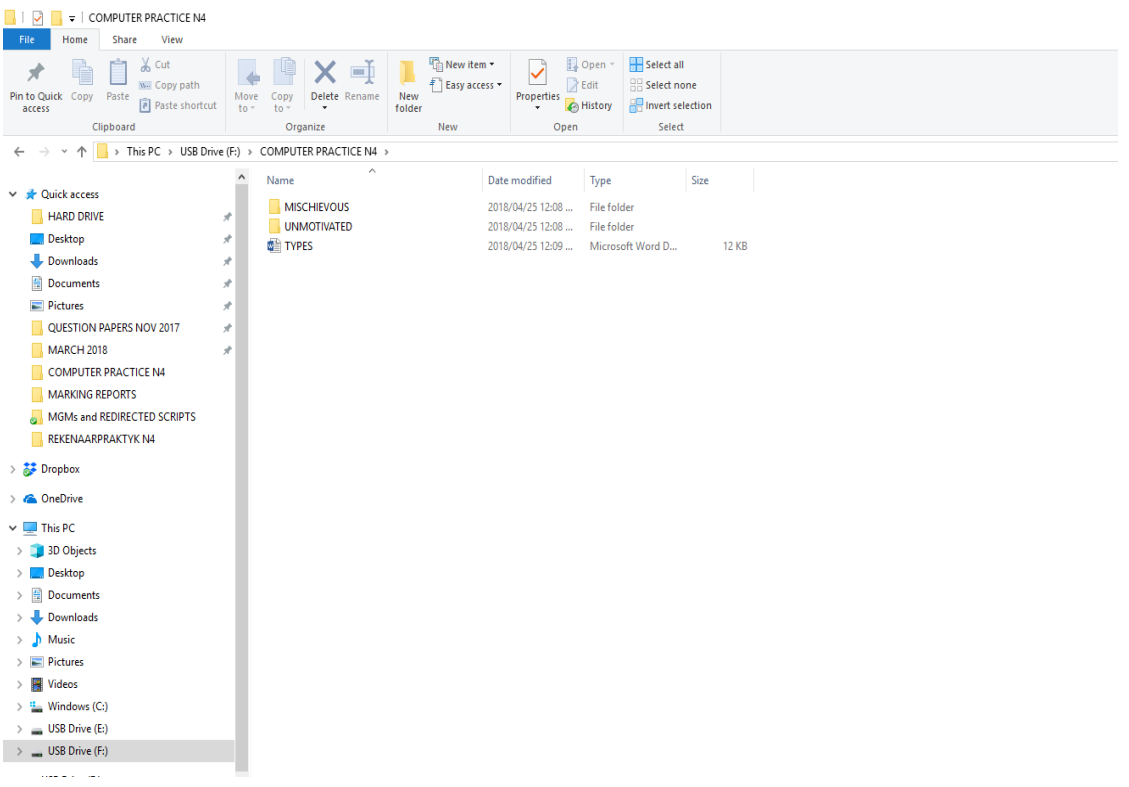

 $\blacksquare$ 

#### MARKING GUIDELINE  $-5$ -<br>GSN210**(E)**(M29)H COMPUTER PRACTICE N4

#### 3.3 NO MANIPULATION ERRORS

- 1 EXAMINATION NUMBER and QUESTION 3.3 not inserted as header and/or incorrect (1)
- 2 A text file SHY not created and/or incorrect (1)

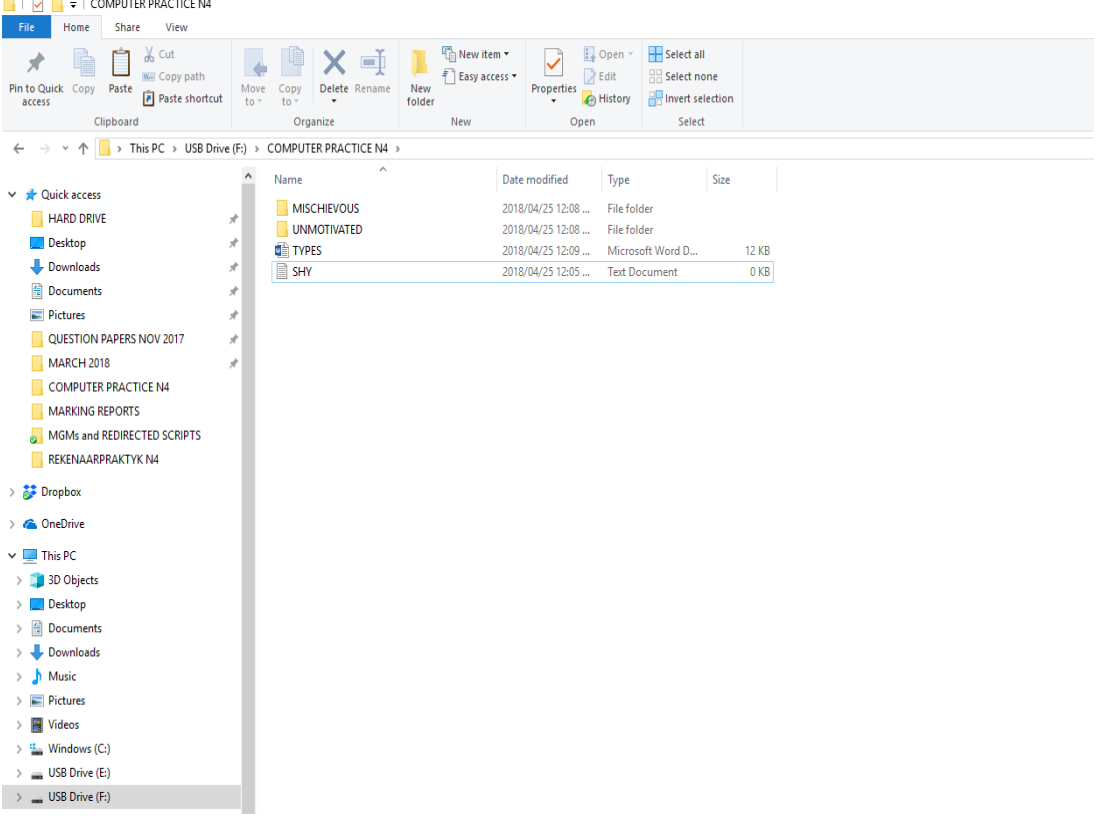

#### MARKING GUIDELINE  $-6$ - G- GSN210(E)(M29)H COMPUTER PRACTICE N4

#### 3.4 NO MANIPULATION ERRORS

1 EXAMINATION NUMBER and QUESTION 3.4 not inserted as header and/or incorrect (1)

#### 2 Folder MISCHIEVOUS not deleted and/or incorrect (1)

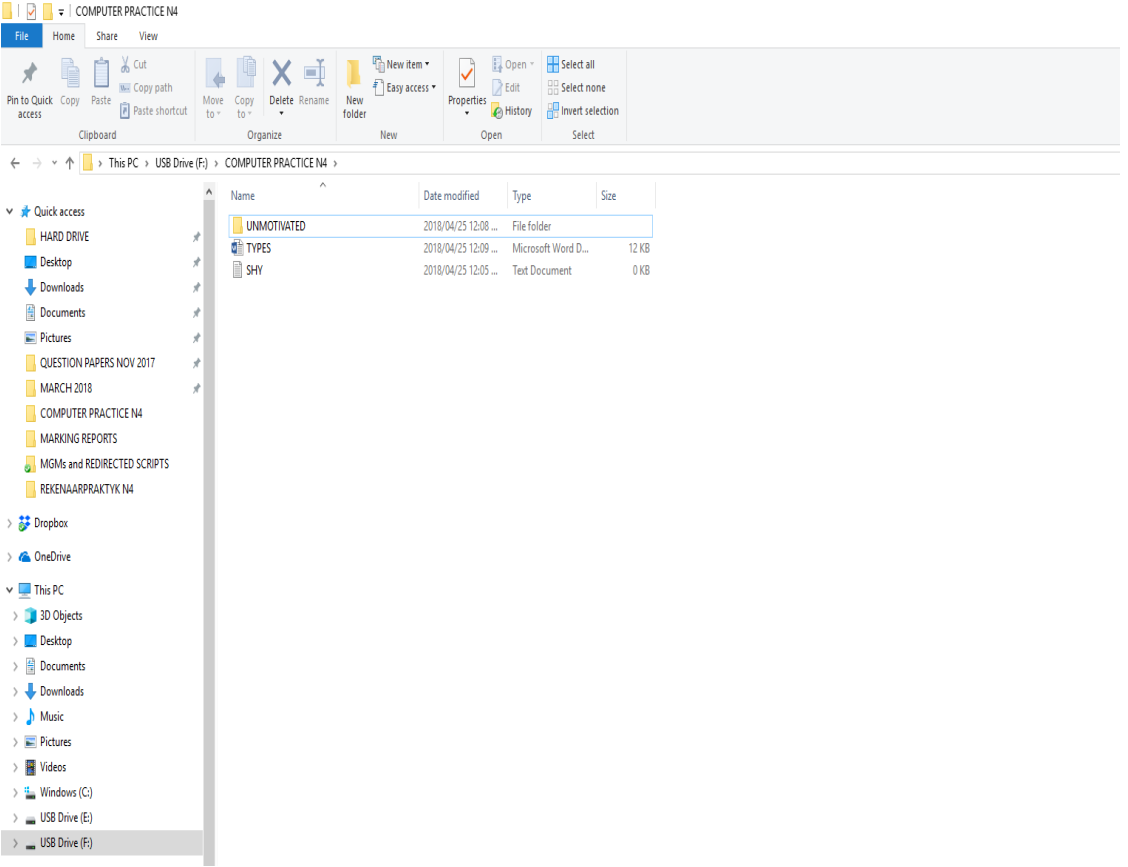

#### MARKING GUIDELINE -7- CONSULTER THE SERVICE OF THE SERVICE OF THE STATE OF THE SERVICE OF THE SERVICE OF THE SERVICE OF THE SERVICE OF THE SERVICE OF THE SERVICE OF THE SERVICE OF THE SERVICE OF THE SERVICE OF THE SERVICE COMPUTER PRACTICE N4

#### 3.5 NO MANIPULATION ERRORS

- 1 EXAMINATION NUMBER and QUESTION 3.5 not inserted as header and/or incorrect (1)
- 2 Folder UNMOTIVATED not renamed to MOTIVATED and/or incorrect (1)

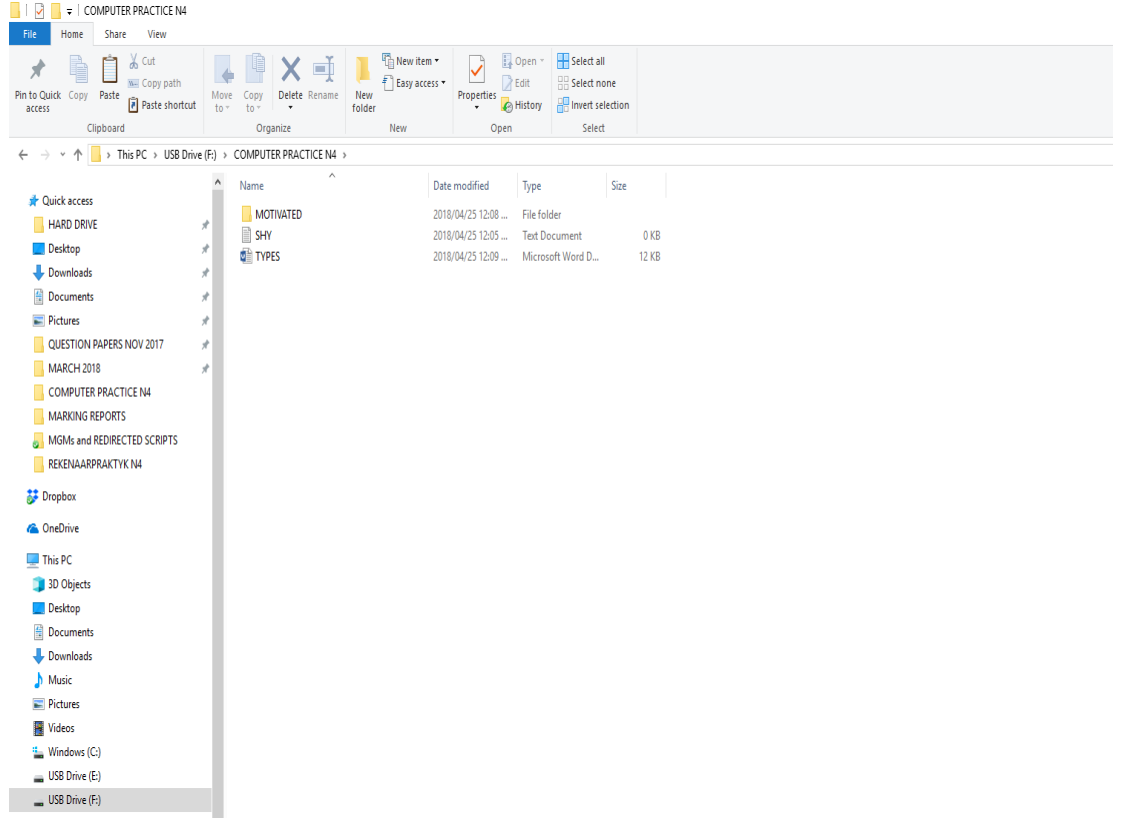

(5 × 2) **[10]**

#### **TOTAL SECTION A: 30**

#### **SECTION B (WORD PROCESSING)**

#### **QUESTION 4A**

**ACCURACY: 5 MANIPULATION: 5 TOTAL: 10**

#### **ACCURACY ERRORS**

[QUESTION 4A] not keyed in and/or incorrect [EXAMINATION NUMBER] not keyed in and/or incorrect All other keying-in errors in text

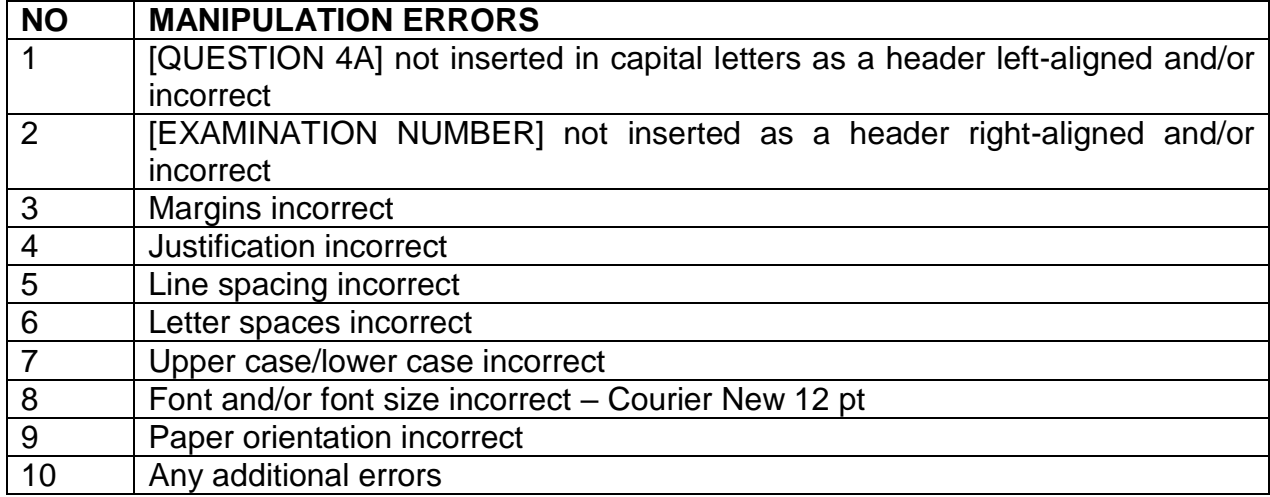

#### MARKING GUIDELINE -9- GSN210**(E)**(M29)H COMPUTER PRACTICE N4

## **QUESTION 4A**<br>1 left, uc + 1A

1 left, uc + 1A 2 right + 1A QUESTION 4A EXAMINATION NUMBER

#### **2,54 cm/1" 3**

Student personallities add an unforeseen dynamic to the classroom that requires a certain finesse to handle properly. The personalities of students are not the same; therefore, it requires an assortment of strategies to manage students effectively.

#### **4 justified**

In essence, this requires the educator to become something more than a provider of information. An educator may have to wear the hats of mentor, role model, disciplinarian, et cetera when handling student personalities.

Educators should have the ability to connect with students to increase learning in the classroom and help students outside the classroom.

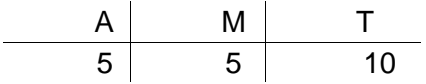

5 Line spacing

- 6 Letter spaces
- 7 Uc/lc
- 8 Courier New 12 pt
- 9 Paper size
- 10 Any additional errors

(10)

#### **QUESTION 4B**

#### **ACCURACY: 8 MANIPULATION: 24 TOTAL: 32**

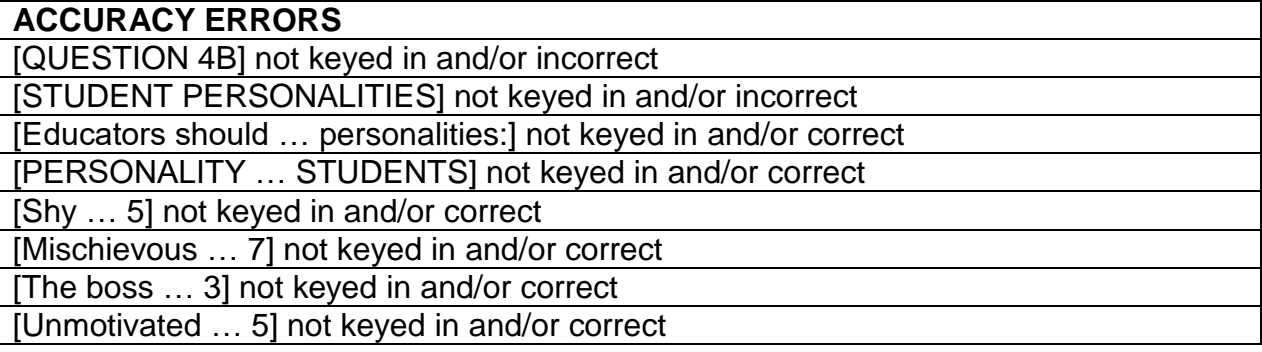

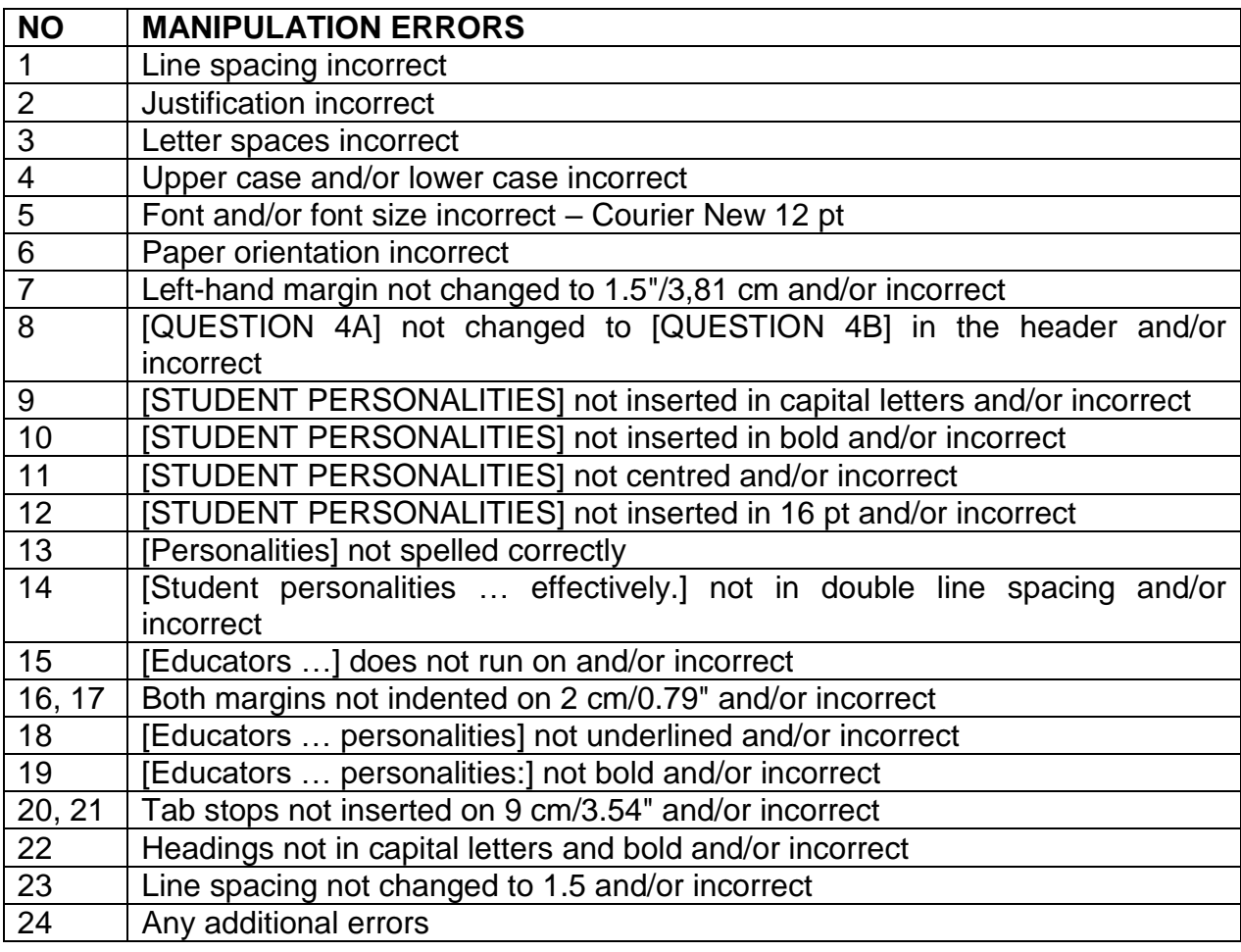

#### MARKING GUIDELINE -11- GSN210**(E)**(M29)H COMPUTER PRACTICE N4

#### **QUESTION 4B**

8 + 1A 7 left 3,81 cm/1.5"

QUESTION 4B EXAMINATION NUMBER

#### 9 insert in uc 10 bold 11 centre 12 16 pt **STUDENT PERSONALITIES**

13 sp 14 ds

Student personalities add an unforeseen dynamic to the

classroom that requires a certain finesse to handle

properly. The personalities of students are not the same;

therefore, it requires an assortment of strategies to

manage students effectively.

**16, 17 indent on 2 cm/0.79"**

In essence, this requires the educator to become something more than a provider of information. An educator may have to wear the hats of mentor, role model, disciplinarian, et cetera when handling student personalities. Educators should have the ability to connect with students to increase learning in the classroom and help students outside the classroom.

**15 runs on**

#### **Educators should distinguish between the different**

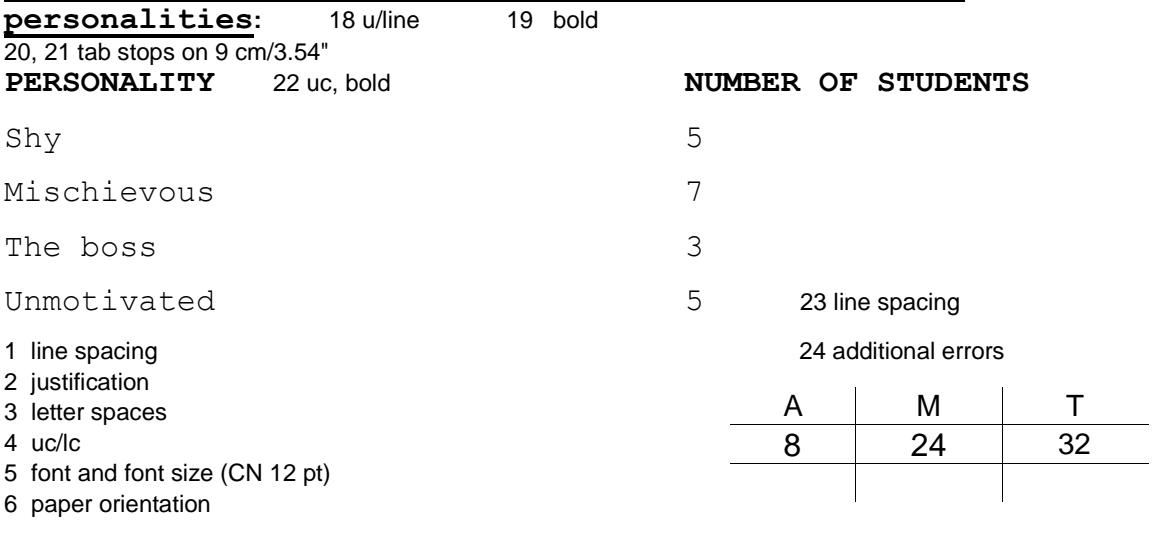

(32) **[42]**

#### **QUESTION 5**

**ACCURACY: 2 MANIPULATION: 41 TOTAL: 43**

#### **ACCURACY ERRORS** [QUESTION 5] and [EXAMINATION NUMBER] not keyed in and/or incorrect [KNOW YOUR STUDENTS] not keyed in and/or incorrect

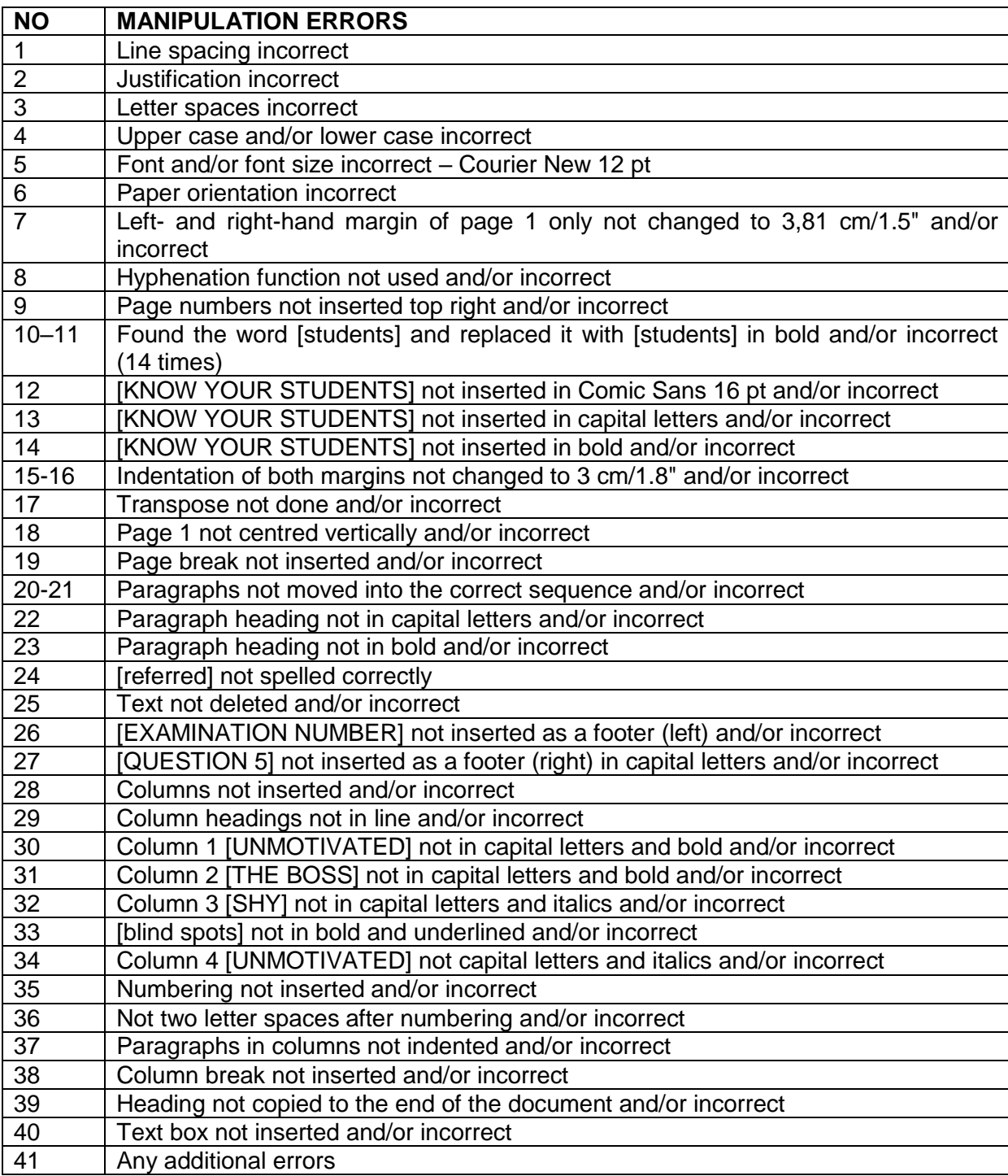

MARKING GUIDELINE -13- GSN210**(E)**(M29)H COMPUTER PRACTICE N4

1

#### **QUESTION 5**

7.  $3.81 \text{ cm}/1.5$ " margins - page 1 only

- 1. line spacing
- 2. justification
- 3. letter spaces
- 4. uc/lc
- 5. font and font size, CN 12 pt
- 6. paper size
- 8. hyphenation
- 9. page no, top, right
- 10., 11. find and replace students in bold
- 18. page 1 not centred vertically

## **KNOW YOUR STUDENTS** 12 Comic Sans 16 pt 13 uc 14 bold

Student personalities add an unforeseen dynamic to the classroom that requires a certain finesse to handle properly. The personalities of **students** are not the same; therefore, it requires an assortment of strategies to manage **students** effectively.

> 15, 16 indent 3 cm/1,18" 17 trs In essence, this requires the educator to become something more than a provider of information. An educator may have to wear the hats of mentor, role model, disciplinarian, et cetera when handling student personalities. Educators should have the ability to connect with **students** to increase learning in the classroom and help **students** outside the classroom.

19 page break

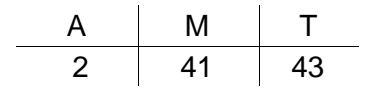

EXAMINATION NUMBER CUESTION 5

#### MARKING GUIDELINE -14- GSN210**(E)**(M29)H COMPUTER PRACTICE N4

2

22 paragraph uc 23 paragraph in bold **HERE IS A LIST OF COMMON PERSONALITIES FOUND IN ANY CLASSROOM:** 20, 21 paragraphs moved 1. **UNMOTIVATED** 28 columns 29 in line 30 uc, bold These **students** have no desire to learn or study. This can be a real challenge to handle inside the classroom. Most of the time, the **students** are unmotivated because they do not see the relevancy of what is being studied, are not interested in the topics, or the material is far above their level. 25 text deleted 35 correct numbering 36 2 letter spaces 37 indented 2. **THE BOSS** 31 uc, bold The boss student is the student who likes to answer every question and is commonly found among younger learners, but not usually as **students** get older. However, it does happen to older **students** from time to time. These are the **students** who want to answer everything and are too eager to show they know all the answers. 38 col break 25 text deleted 3. *SHY* 32 uc, italics Shy **students** can be great from a behavioural viewpoint because they rarely cause any problems. Actually, they can easily fall into the educators' '**blind spots**' and go unnoticed. That is why it is important to give these **students** some attention, but be careful not to focus too much on them as this may cause more withdrawal than previously experienced. 33 'blind spots' bold 4. *MISCHIEVOUS* 34 uc, italics Mischievous **students** tend to cause problems or disruptions in the classroom. They are normally the 'fun' **students** in the classroom, but have to be properly managed to ensure they do not become a huge disruption to the class. These **students** are commonly referred to as class clowns, and if handled properly, can provide a fun element to the class. 24 sp

**KNOW YOUR STUDENTS**

#### 39 heading not copied 40 text box 41 additional errors

26 exam no left 27 Question 5 right EXAMINATION NUMBER QUESTION 5

EXAMINATION NUMBER **[43]**

#### **TOTAL SECTION B: 85**

#### MARKING GUIDELINE -15- GSN210**(E)**(M29)H COMPUTER PRACTICE N4

#### **SECTION C: SPREADSHEET 85**

#### **QUESTION 6A**

### **ACCURACY: 5 MANIPULATION: 5 TOTAL: 10**

## **ACCURACY ERRORS**

ALL keyed-in text

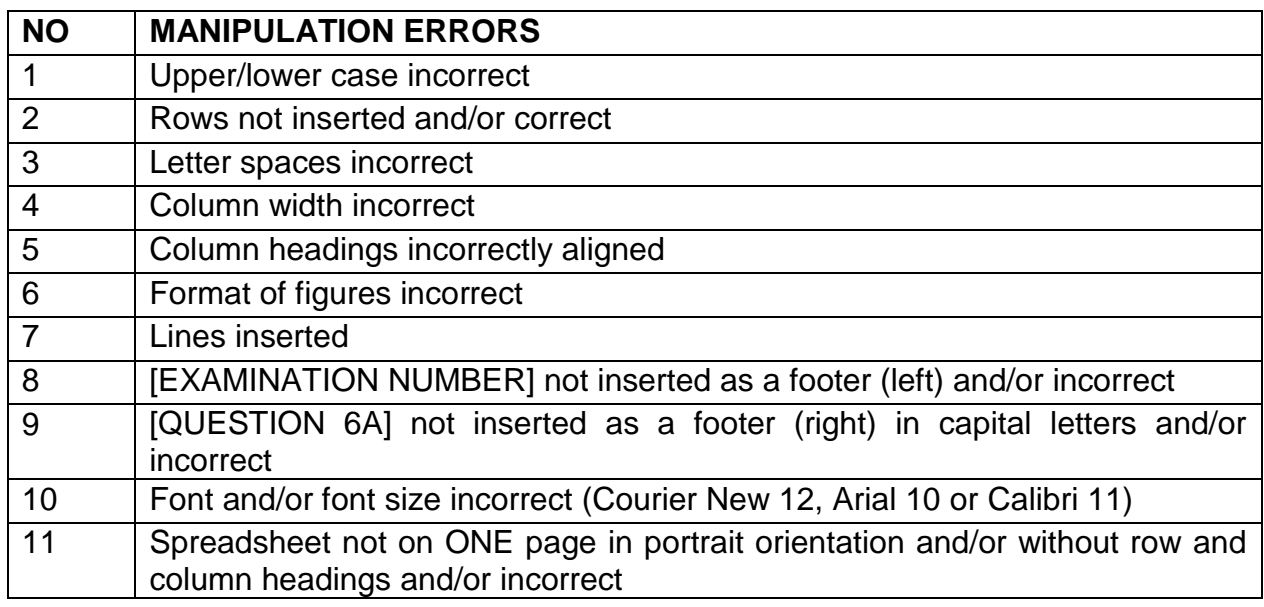

#### **QUESTION 6A**

#### NCUTVET COLLEGE

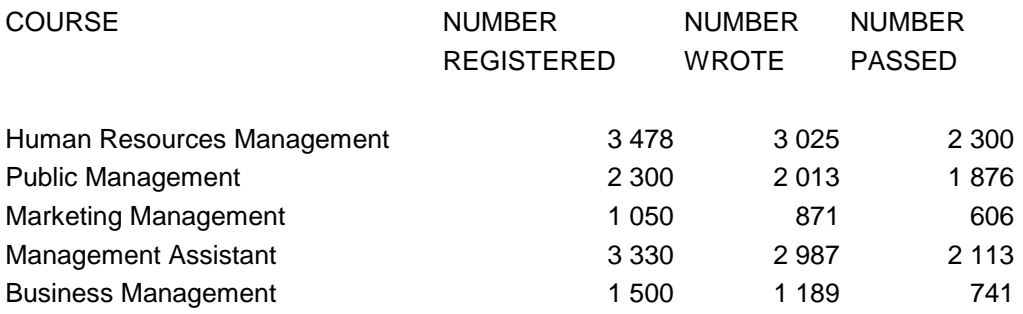

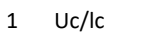

2 Rows incorrect

3 Letter spaces incorrect

4 Column width incorrect

- 5 Column headings incorrectly aligned
- 6 Format of figures incorrect (no space, with space or ,)
- 7 Lines inserted
- 8 Examination no left, footer
- 9 Question 6A right, uc, footer
- 10 Font and font size
- 11 Spreadsheet not on 1 page portrait, no row and column headings

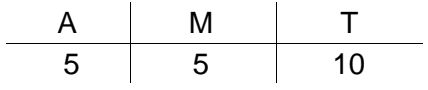

#### EXAMINATION NUMBER QUESTION 6A

#### **QUESTION 6B**

**ACCURACY: 3 MANIPULATION: 23**

**TOTAL: 26**

#### **ACCURACY ERRORS**

[YOUR COLLEGE, YOUR FUTURE] not keyed in and/or incorrect

[PHATSIMANG CAMPUS: RESULTS 2016] not keyed in and/or incorrect

[NUMBER ABSENT] not keyed in and/or incorrect

[NUMBER FAILED] not keyed in and/or incorrect

[% PASSED] not keyed in and/or incorrect

[% FAILED] not keyed in and/or incorrect

[FINANCIAL MANAGEMENT with figures] not keyed in and/or incorrect

[TOTAL] not keyed in and/or incorrect

[Average % passed] not keyed in and/or incorrect

[Maximum number passed] not keyed in and/or incorrect

[Number of courses] not keyed in and/or incorrect

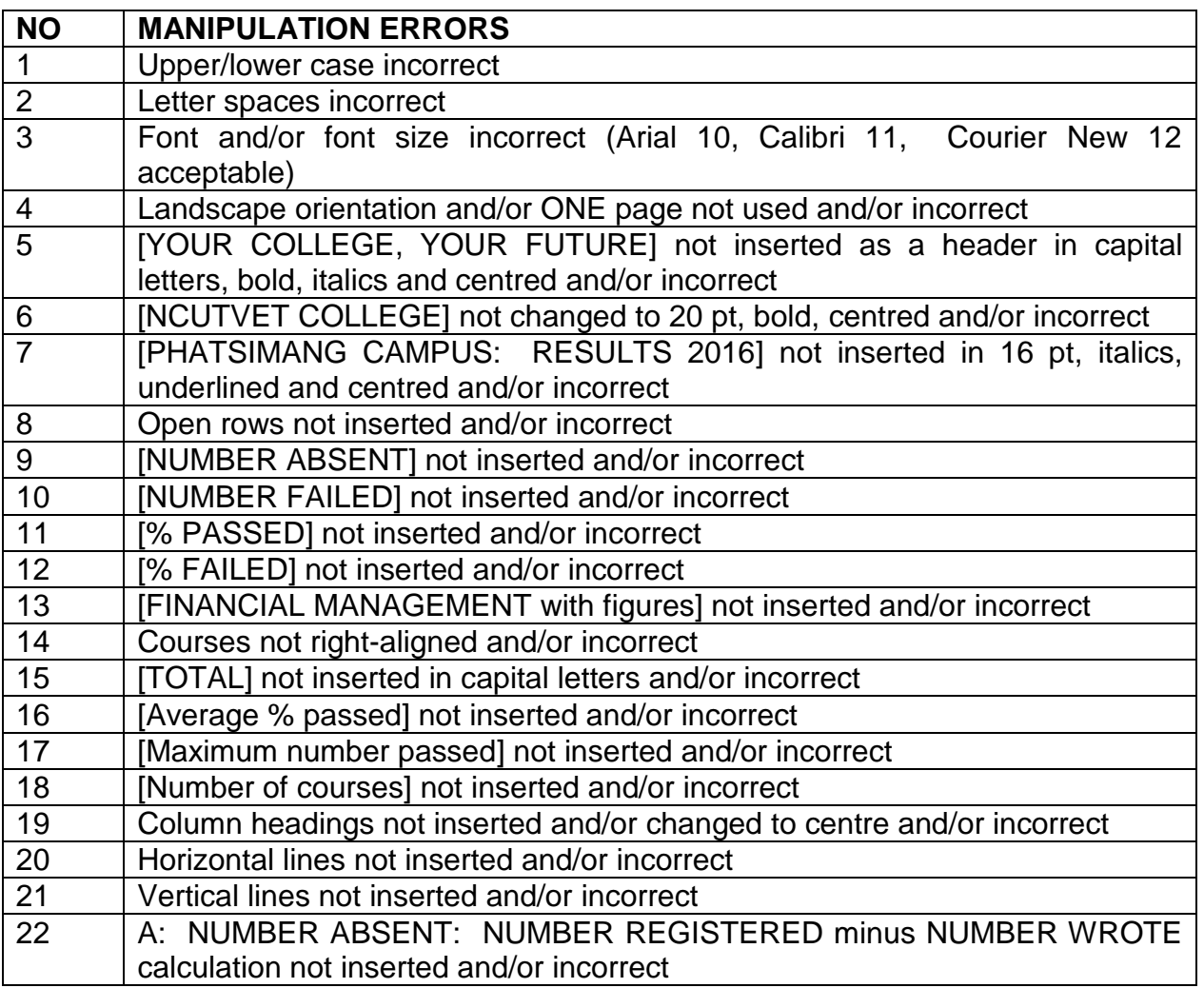

## COMPUTER PRACTICE N4

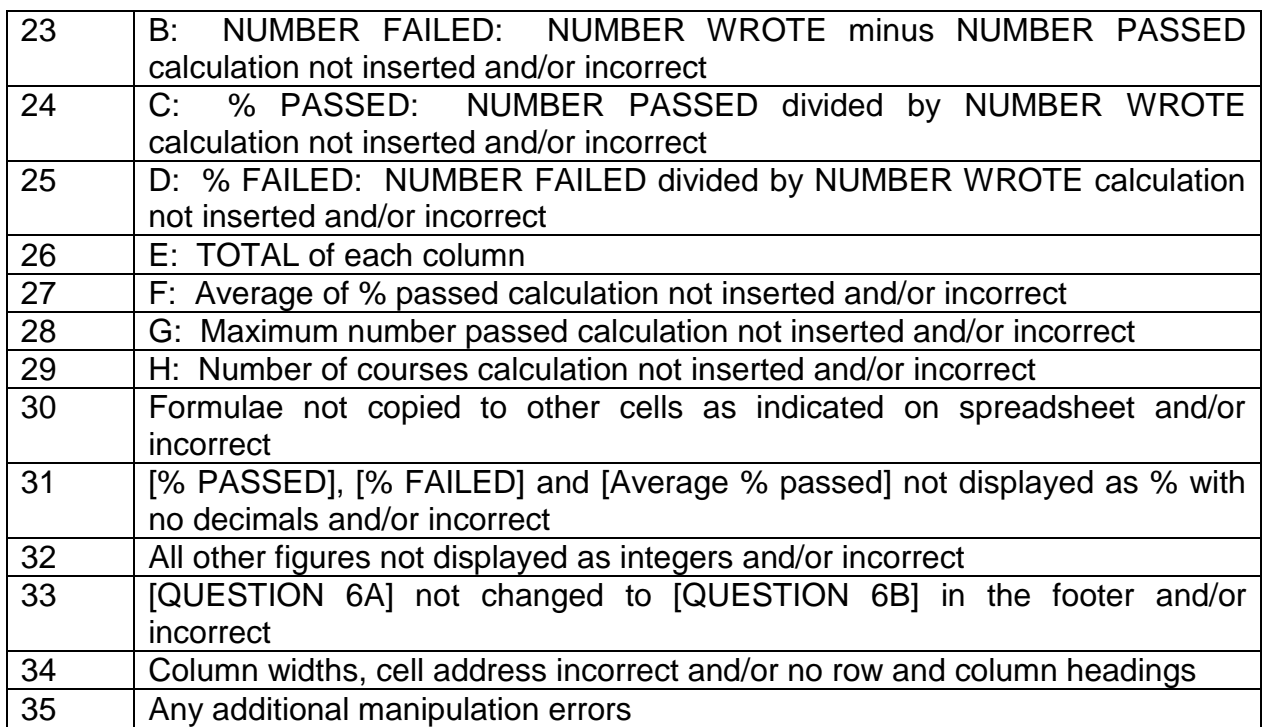

#### **QUESTION 6B**

5 header, uc, bold, italics, centred

#### *YOUR COLLEGE, YOUR FUTURE*

## **NCUTVET COLLEGE**

8 open rows  $20 - 21$ 

6 20 pt, bold, centre

7 insert, 16 pt, ital, u/line, centre

## *PHATSIMANG CAMPUS: RESULTS 2016*

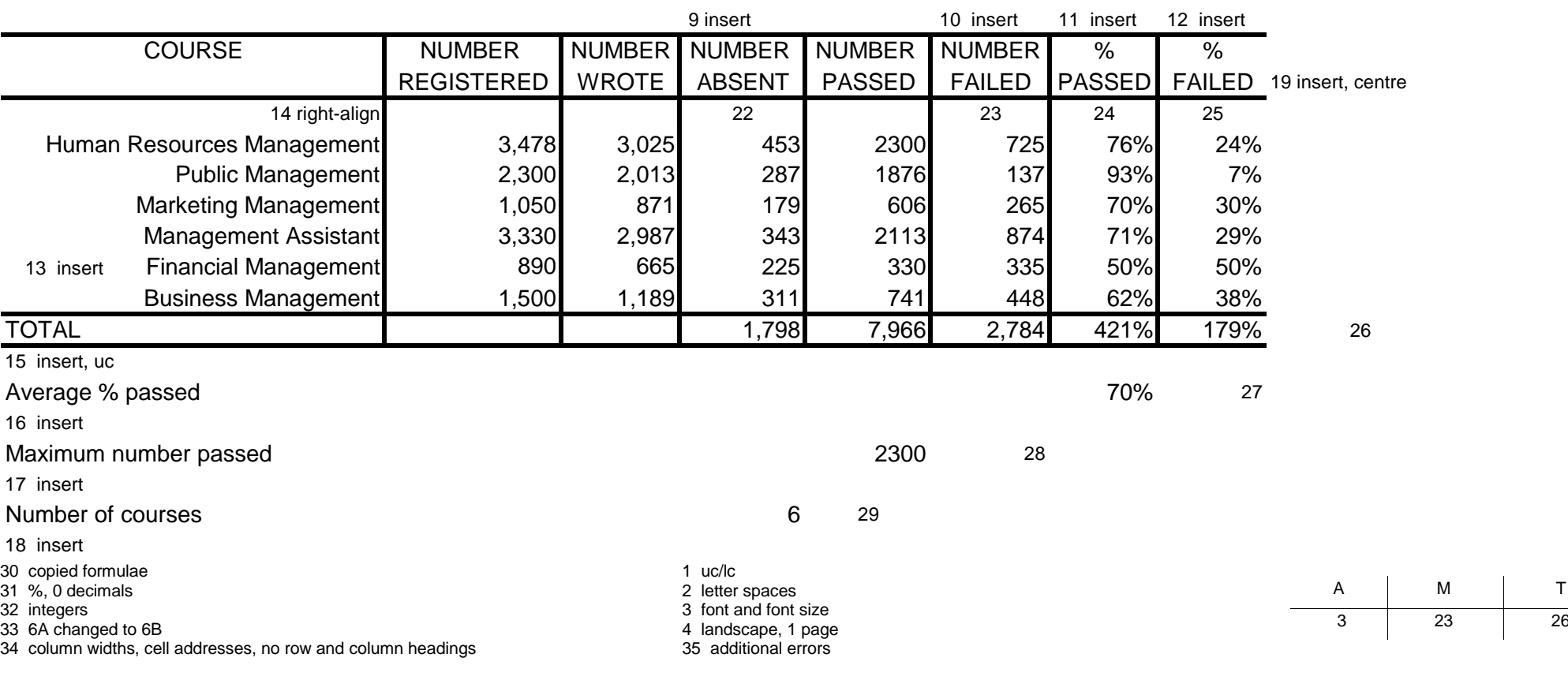

EXAMINATION NUMBER QUESTION 6B

Copyright reserved **Please turn over** 

(26)

#### **QUESTION 6C**

**MANIPULATION: 7**

**TOTAL: 7**

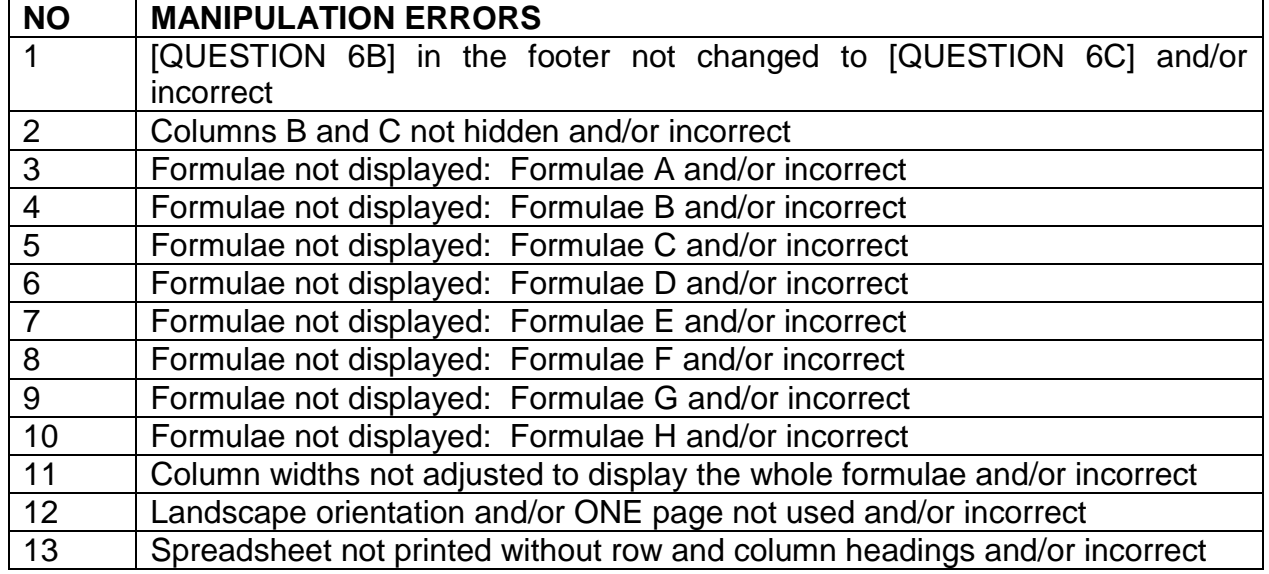

#### **QUESTION 6C**

#### *YOUR COLLEGE, YOUR FUTURE*

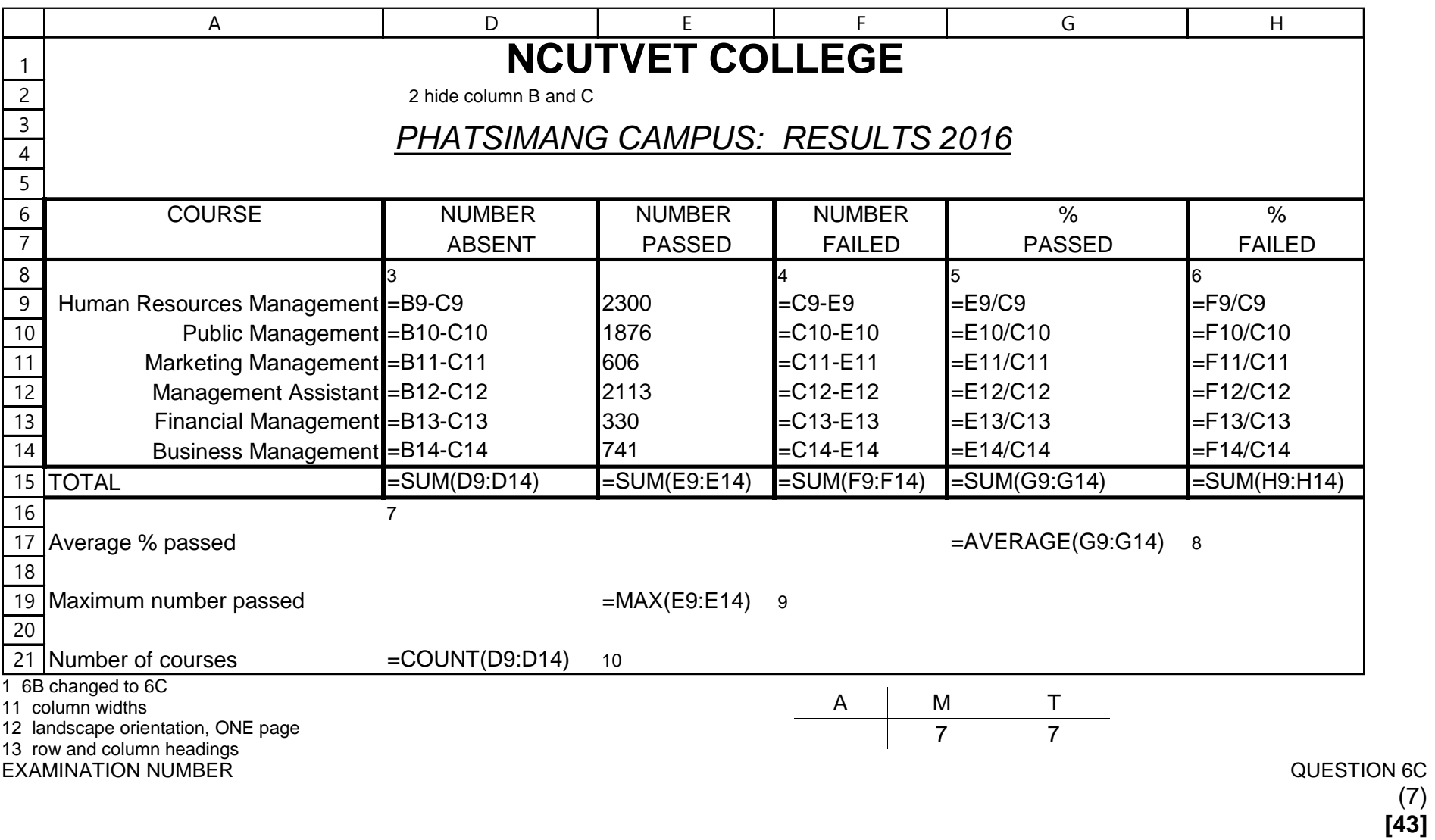

(7)

#### **QUESTION 7A**

**ACCURACY: 4 MANIPULATION: 3 TOTAL: 7**

#### **ACCURACY ERRORS**

Read all keyed-in text for accuracy

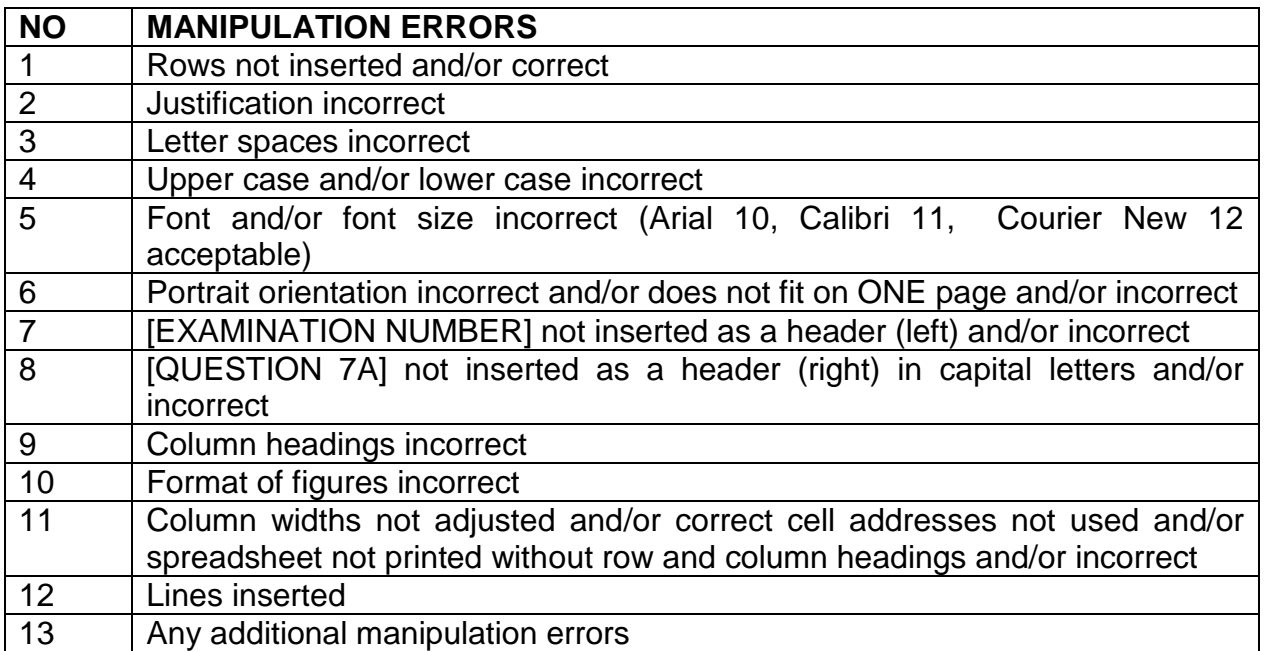

#### **QUESTION 7A**

#### EXAMINATION NUMBER QUESTION 7A

NCUTVET COLLEGE

#### TEST MARKS: PERSONNEL MANAGEMENT N6

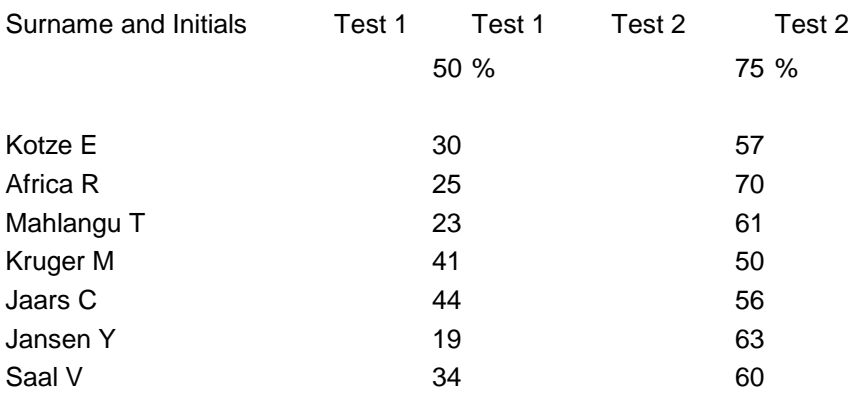

- 1 rows
- 2 justification
- 3 letter spaces
- 4 uc/lc
- 5 font and/or font size
- 6 paper orientation, ONE page
- examination no left, header
- 8 QUESTION 7A right, header, uc
- 9 column headings
- 10 format of figures
- 11 column widths, cell addresses, no row and column headings
- 12 lines inserted
- 13 any additional errors

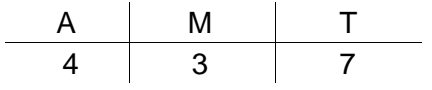

#### **QUESTION 7B**

#### **ACCURACY: 4 MANIPULATION: 22 TOTAL: 26**

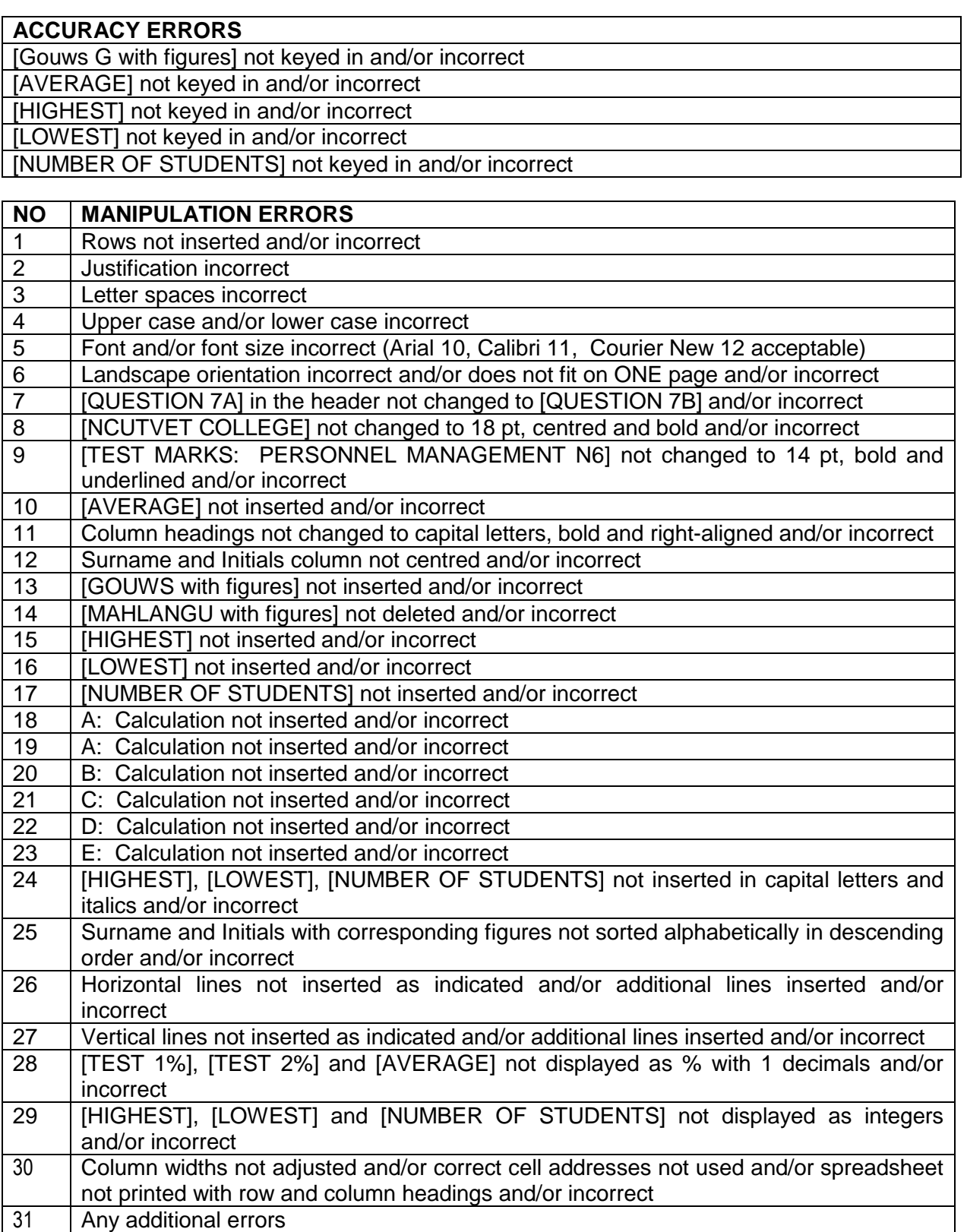

#### **QUESTION 7B**

EXAMINATION NUMBER 7 change to 7B QUESTION 7B

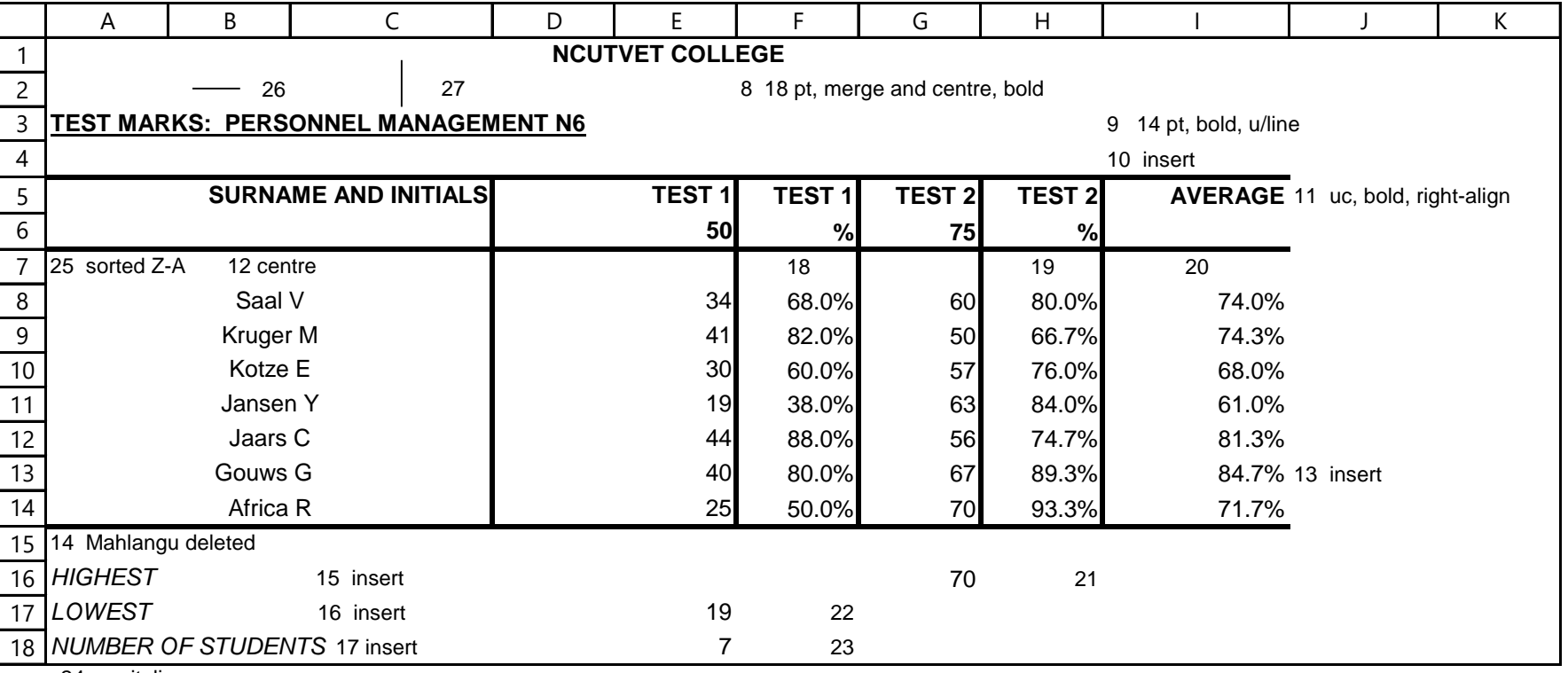

24 uc, italics

2 justification<br>3 letter spaces

5 font and/or font size

6 landscape, ONE page

1 rows 28 % and 1 decimal

2 justification<br>3 letter spaces<br>4 uc/lc<br>4 uc/lc

31 any additional errors

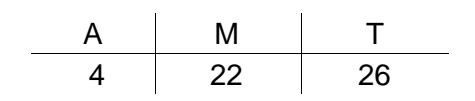

(26)

#### **QUESTION 7C**

#### **ACCURACY: 3 MANIPULATION: 6 TOTAL: 9**

#### **ACCURACY ERRORS**

[PERSONNEL MANAGEMENT], [EXAMINATION NUMBER], [QUESTION 7C] not keyed in and/or incorrect

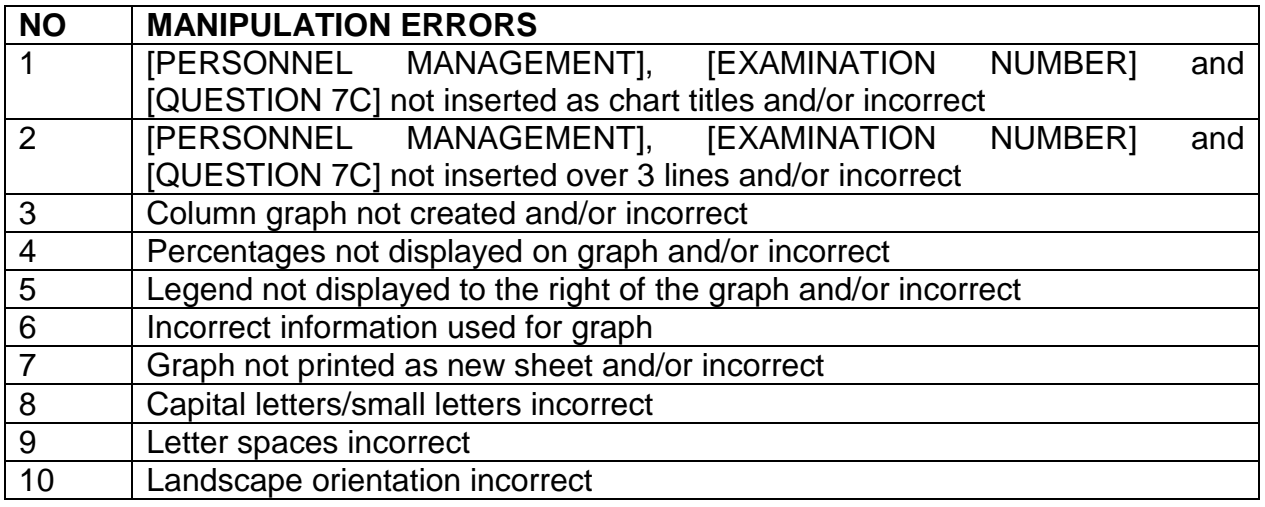

#### MARKING GUIDELINE GERALD CONDUCTIVE CONTROL CONTROL CONTROL CONTROL CONTROL CONTROL CONTROL CONTROL CONTROL CONTROL CONTROL CONTROL CONTROL CONTROL CONTROL CONTROL CONTROL CONTROL CONTROL CONTROL CONTROL CONTROL CONTROL CO

## COMPUTER PRACTICE N4

#### **QUESTION 7C**

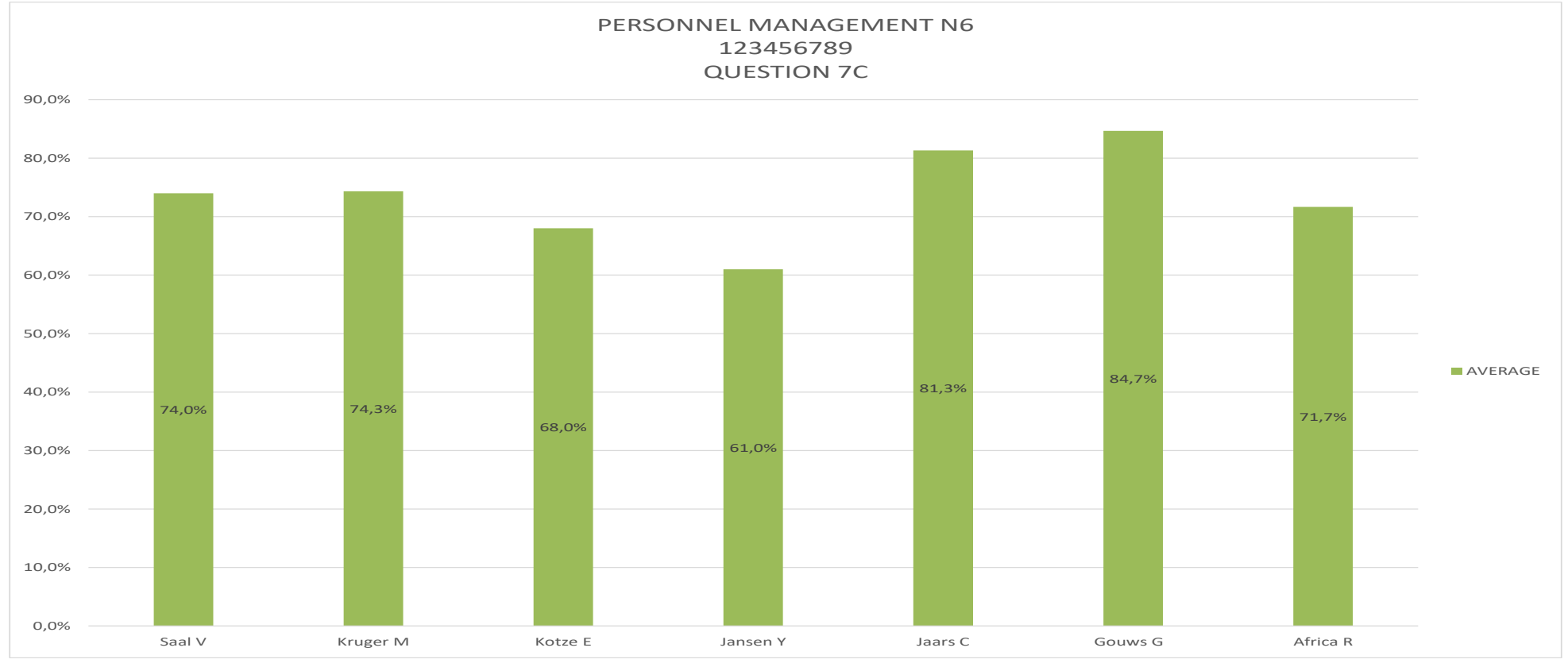

- 
- 2 3 lines 7 new sheet
- 3 column graph <br>4 % displayed on graph <br>4 % displayed on graph 9 letter spaces 4 % displayed on graph<br>5 legend right
- 5 legend right 10 landscape
- 1 chart titles 6 correct information
	-
	-
	-
	-

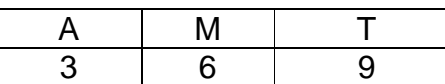

 (9) **[42]**

**TOTAL SECTION C: GRAND TOTAL: 85 200**

Copyright reserved